# **Esercitazione 02**

#### **Circuiti Aritmetici**

Gianluca Brilli gianluca.brilli@unimore.it

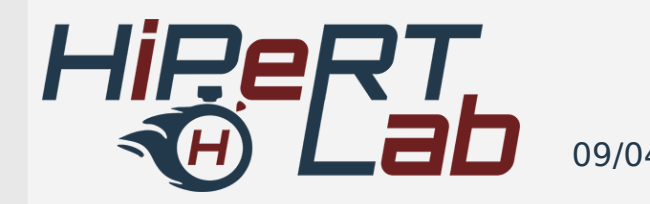

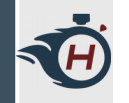

#### **Esercizio 01**

› Creare un nuovo sottocircuito chiamato "adder 1", e implementarvici un half adder utilizzando solo porte logiche (anche non elementari, come XOR)

#### **Truth Table**

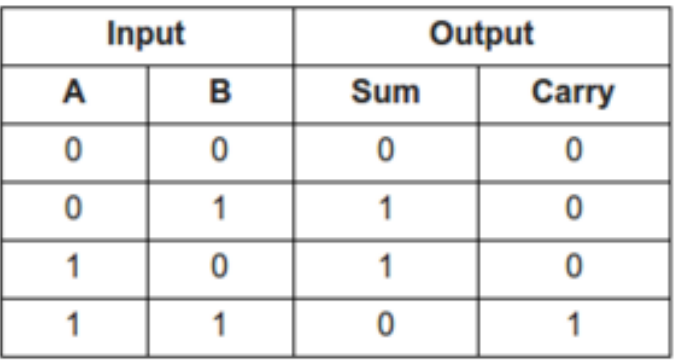

**Block Diagram** 

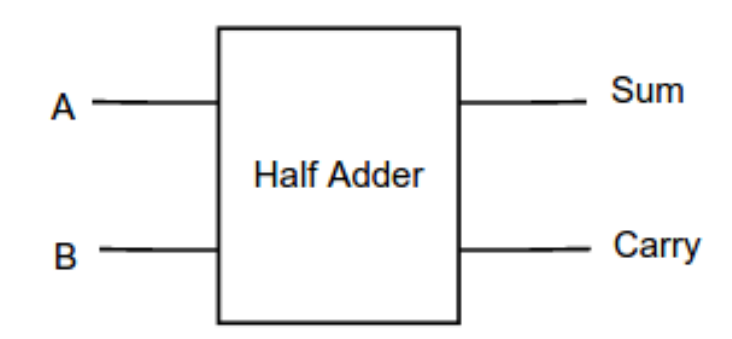

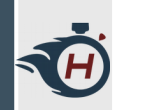

#### **Esercizio 02**

› Estendere l'half adder per renderlo un full adder e salvarlo in un sottocircuito.

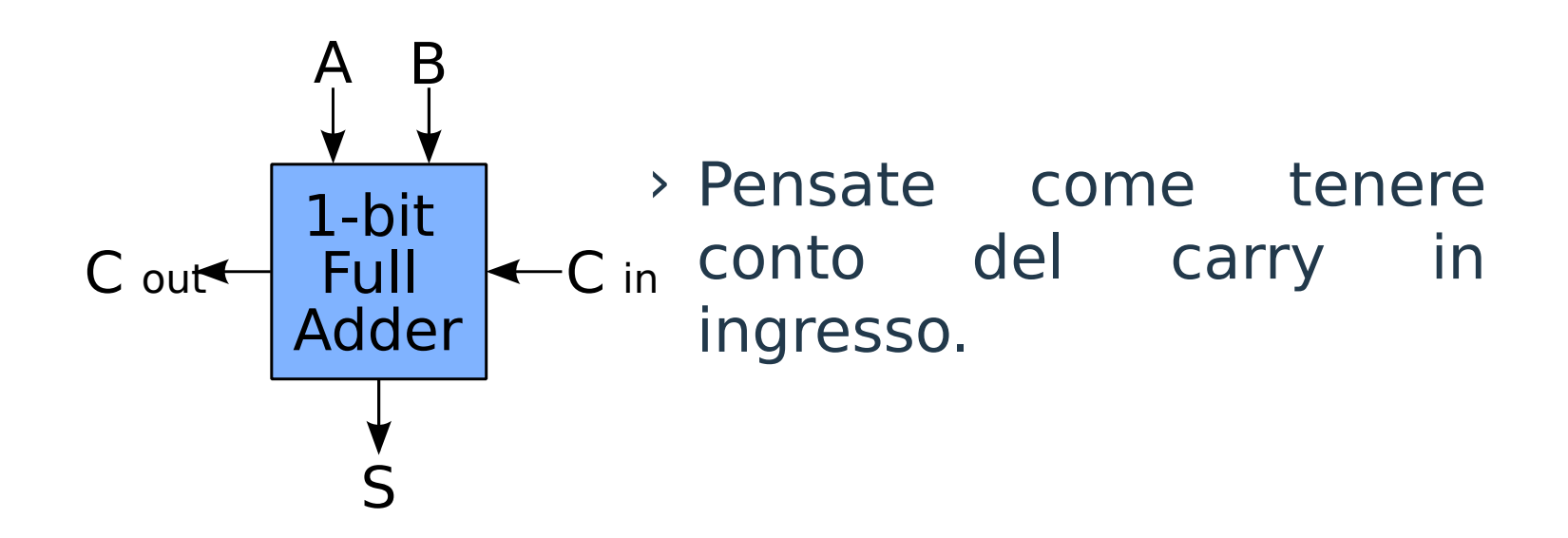

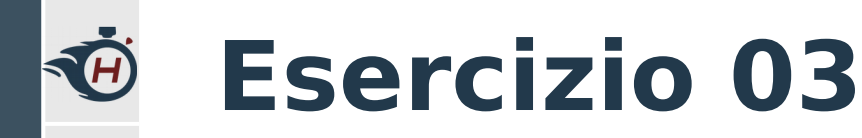

#### › Estendere il full adder ad un bit per renderlo un full adder a 4 bit.

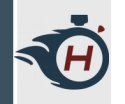

# **Esercizio 01 – Soluzione (1)**

› Notiamo che dall'algebra di Boole, la somma vale 0 quando A e B sono entrambi 0 o quando sono entrambi 1:

 $\angle$  S = A xor B

› Il carry è presente solo quando A e B sono entrambi 1:

 $\geq$  Co = A and B

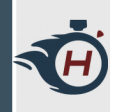

# **Esercizio 01 – Soluzione (2)**

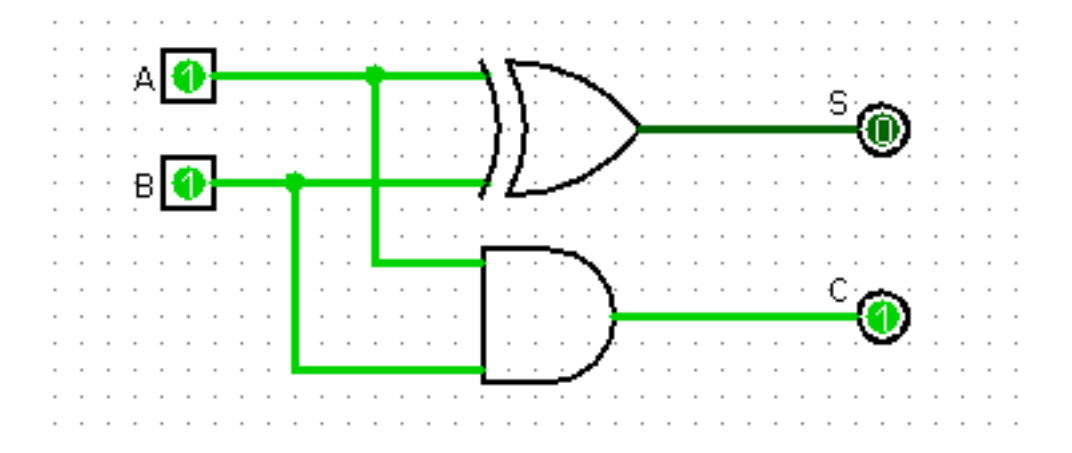

› Teniamoci da parte l'adder in un sottociruito, ci servirà per i prossimi esercizi.

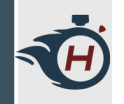

# **Esercizio 02 – Soluzione (1)**

- › Analizziamo il comportamento del circuito:
	- › Dobbiamo realizzare la somma di due bit più il carry in ingresso, quindi:  $S = (A + B) + Ci$
	- › Abbiamo carry in uscita quando:
		- 1) A e B sono entrambi 1, oppure
		- 2) A e B sommano 1 e c'è carry in ingresso
- $\rightarrow$  S = (A + B) + Ci
- $\geq$  Co = A and B or  $(A + B)$  and Ci

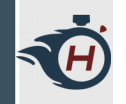

# **Esercizio 02 – Soluzione (2)**

› HA1 e HA2 sono gli Half Adder a 1 bit realizzati nell'esercizio precedente.

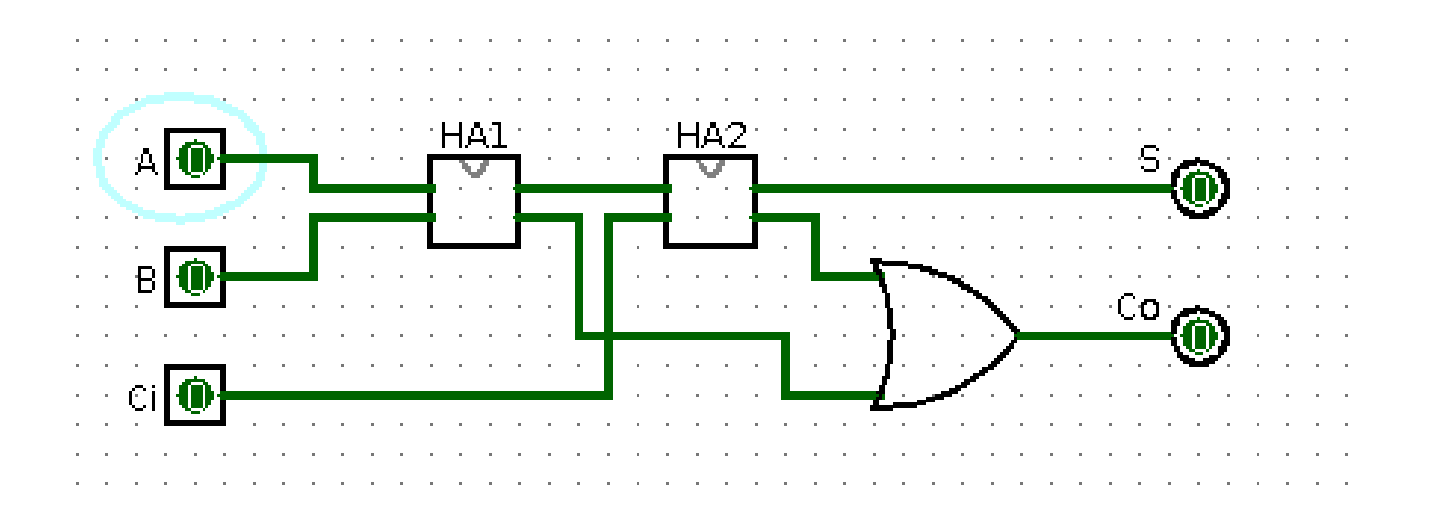

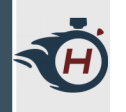

# **Esercizio 03 - Soluzione**

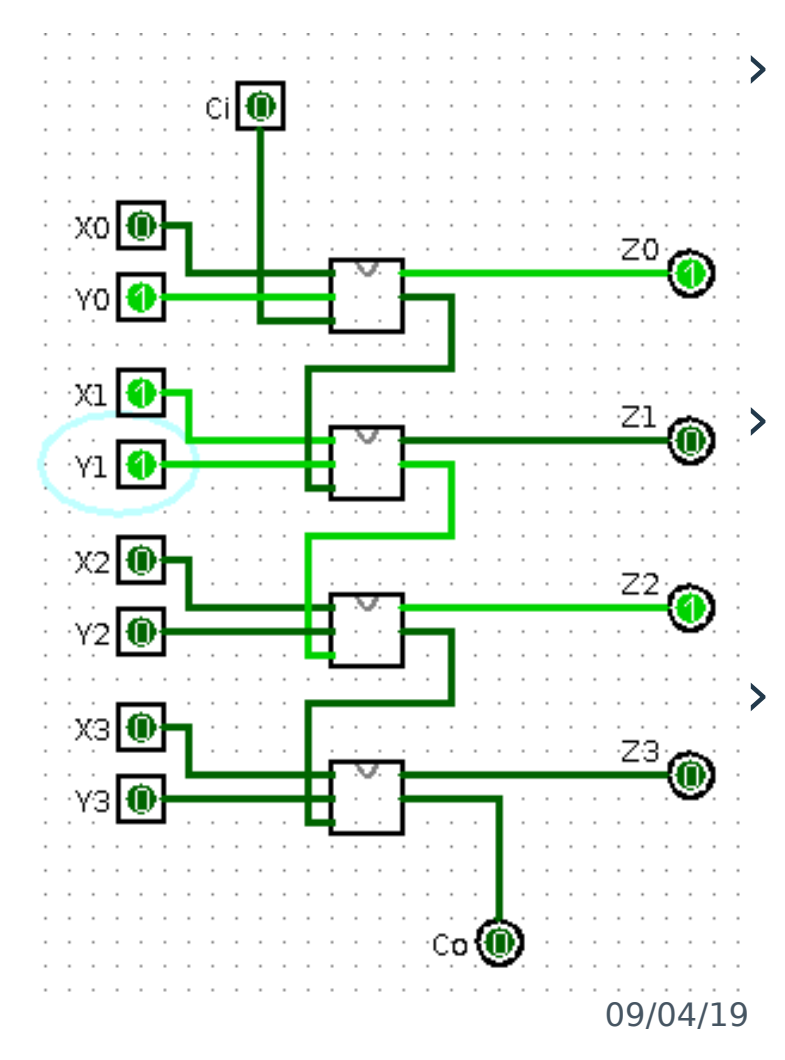

I singoli blocchi sono i Full Adder a 1 bit dell'esempio precedente.

Testiamo il funzionamento su un esempio:

 $Y = 0011 +$  $X = 0010 =$ 

---------------

 $Z = 0101$ 

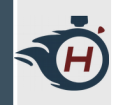

# **Esercizio 03 – Nota (1)**

- › Il circuito è corretto e funziona, ma notiamo che anche con solo 4 bit, abbiamo già un grande numero di pin e fili. Usiamo quindi alcune **feature avanzate di Logisim**:
- › **Tunnel**. Realizzano fili virtuali mediante etichette testuali, utili per migliorare grandemente la leggibilità e la chiarezza di circuiti complessi, visto che riducono il numero di collegamenti visibili e consentono l'assegnamento di un nome rappresentativo a quelli nascosti.

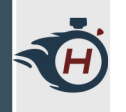

# **Esercizio 03 – Nota (2)**

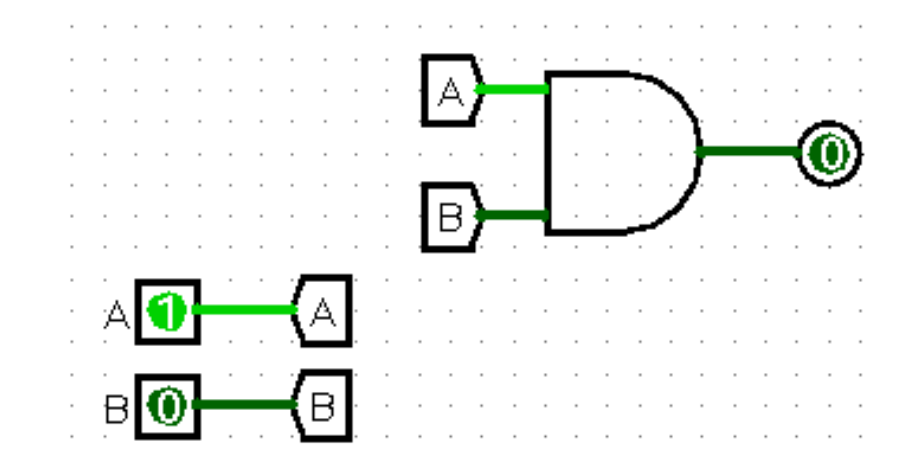

› **Splitter**. Permette di disegnare fili ad ampiezza maggiore di 1 bit.

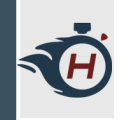

# **Esercizio 03 - Nota**

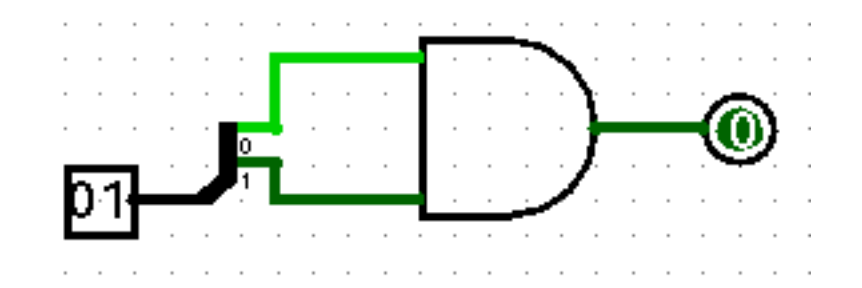

› **Extender**. Permette di estendere o troncare l'ampiezza di un filo.

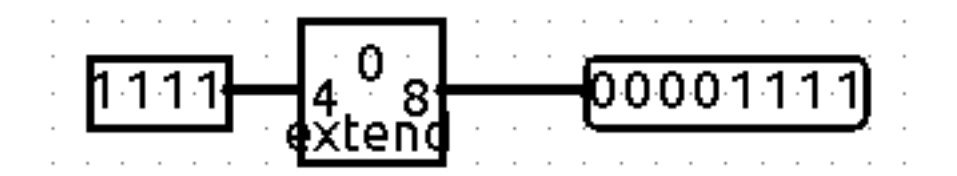

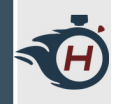

# **Esercizio 03 - Nota**

› Quindi organizziamo meglio il nostro Full Adder a 4 bit.

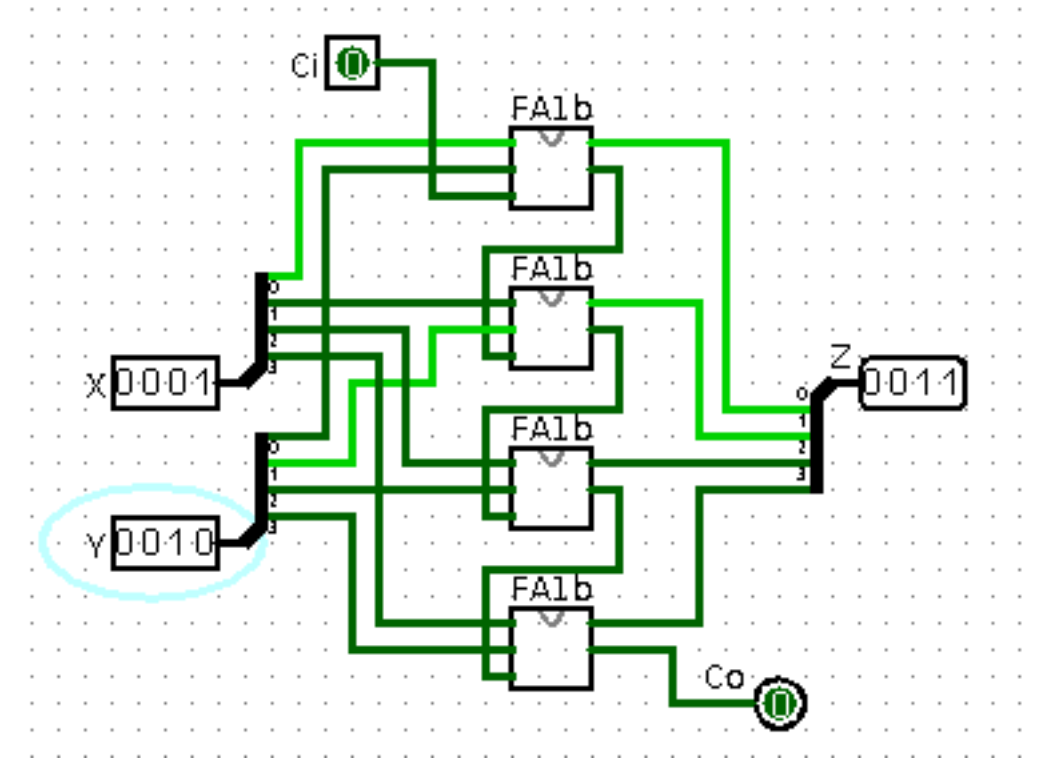

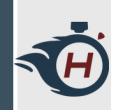

### **Esercizio 04**

› Partendo dal Full Adder a 1 bit estendiamolo aggiungendo anche funzionalità di sottrattore.

#### › **Suggerimenti**:

- › Come aggiungiamo il complemento a 2 al nostro adder?
- › Una volta costruito il sottrattore ad 1 bit pensate a come estenderlo a 4 bit.

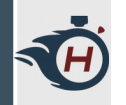

# **Esercizio 04 – Soluzione A**

› Sommatore-Sottrattore ad 1 bit: aggiungiamo la possibilità di negare B e sfruttiamo il carry in ingresso per sommare 1.

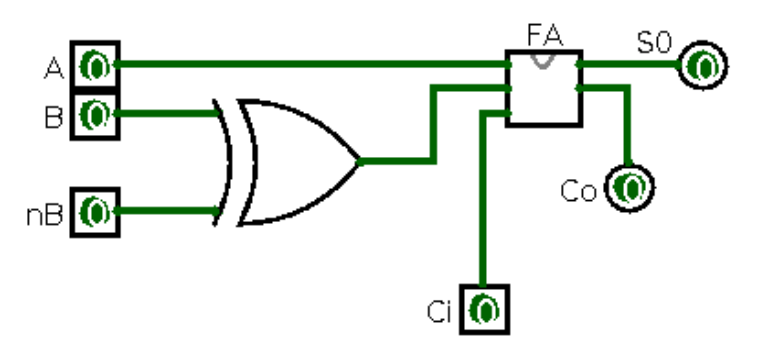

› Notiamo che la porta XOR agisce come inverter comandando da un segnale di controllo (nB).

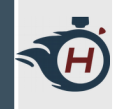

# **Esercizio 04 – Soluzione B**

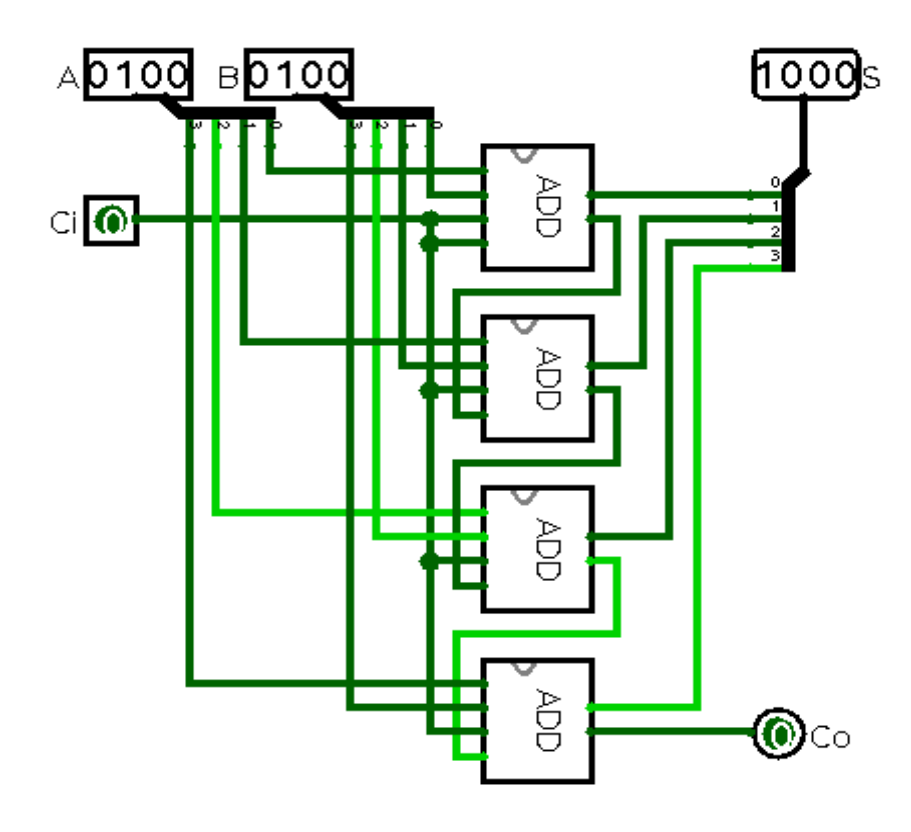

- › Colleghiamo in cascata 4 Adder.
	- › Il Carry in ingresso al primo Adder è collegato al negB di ogni Adder.
	- › In questo modo usiamo un solo bit per decidere somma o sottrazione.

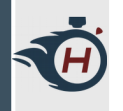

# **Esercizio 04 – Soluzione C**

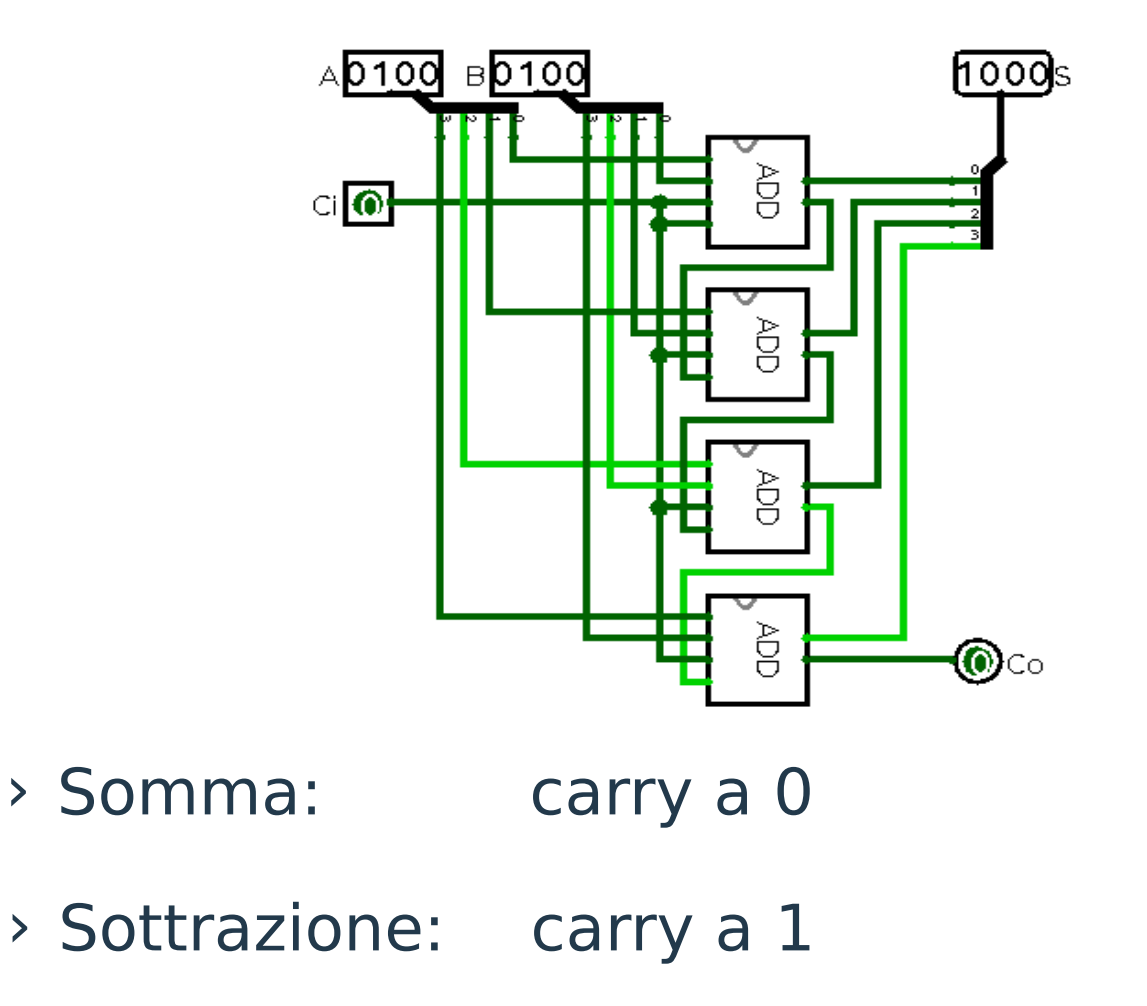

09/04/19 ARCHITETTURA DEI CALCOLATORI 17

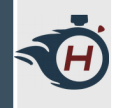

#### **Esercizio 04 – Test 1**

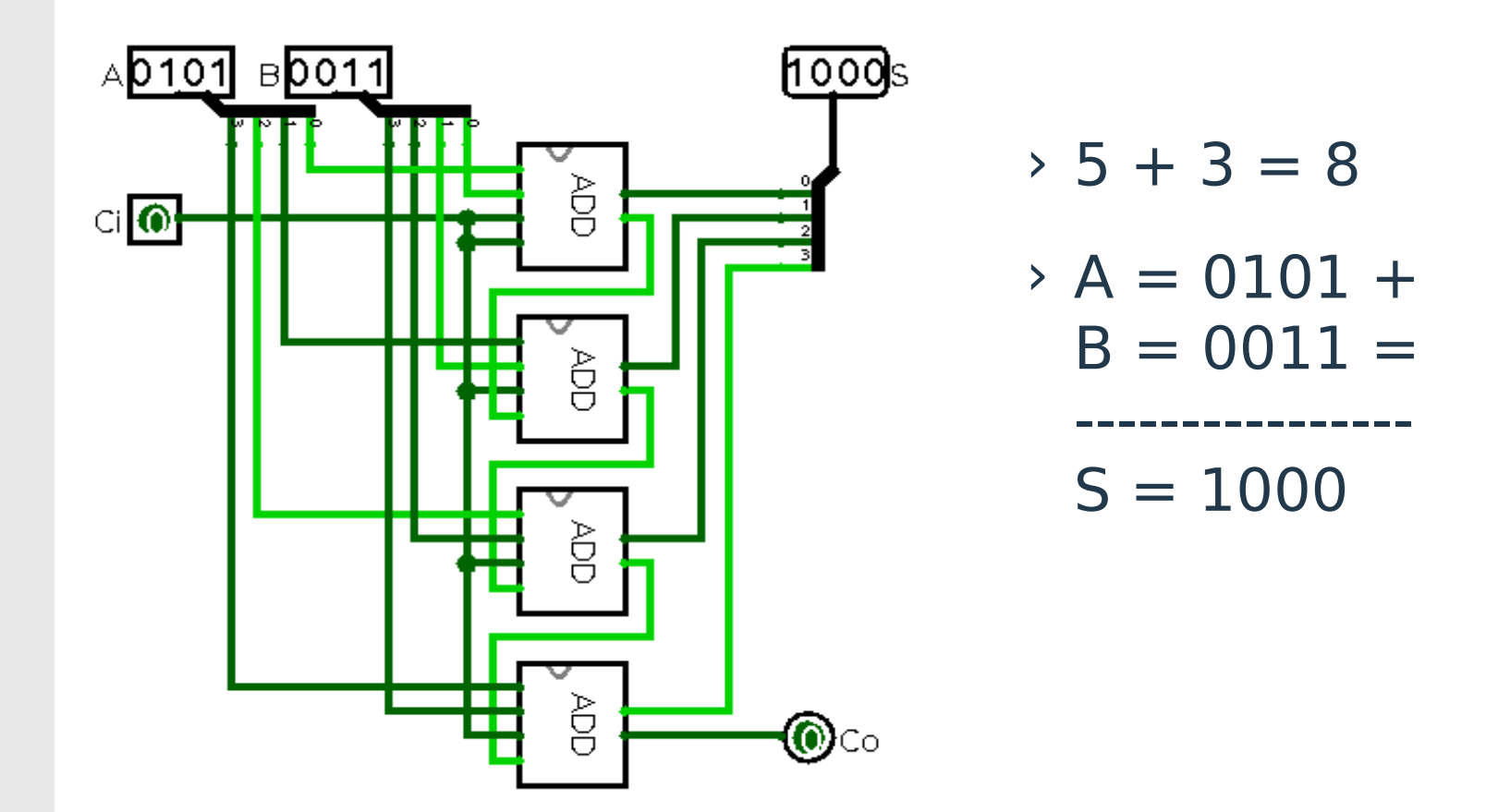

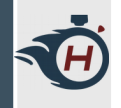

#### **Esercizio 04 – Test 2**

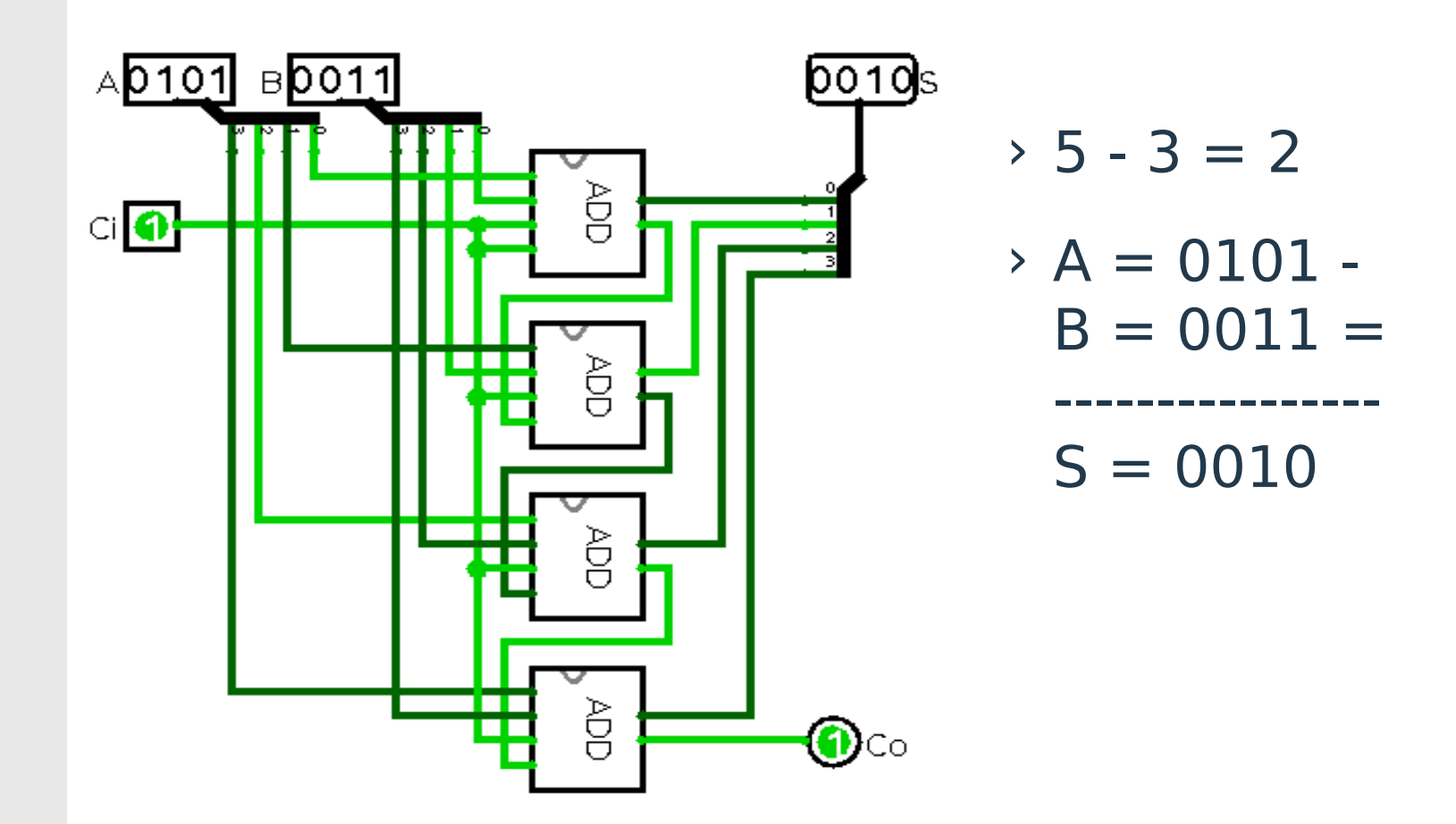

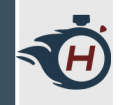

# **Esercizio 05 (1)**

› Sfruttando quello che abbiamo costruito con gli esercizi precedenti, andiamo a costruire un **ALU a 8 bit**, Per semplicità partiamo costruendo una versione a 1 bit e poi estendiamola.

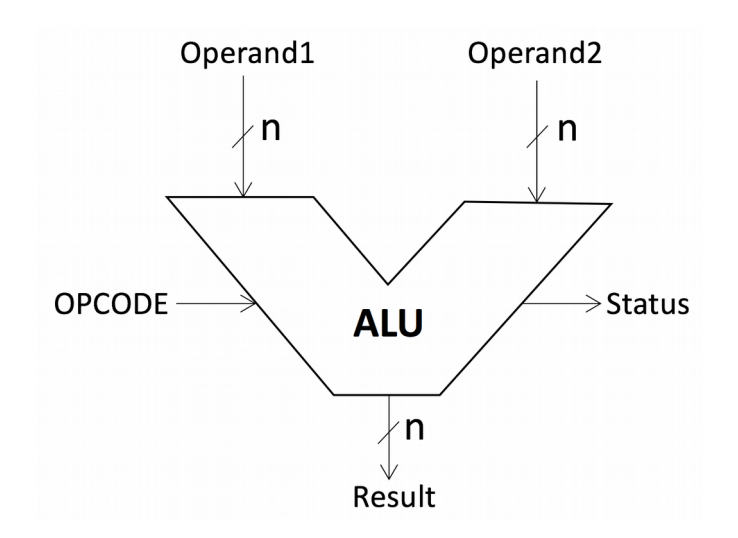

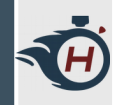

# **Esercizio 05 (2)**

› In particolare facciamo in modo che siano implementate le seguenti operazioni:

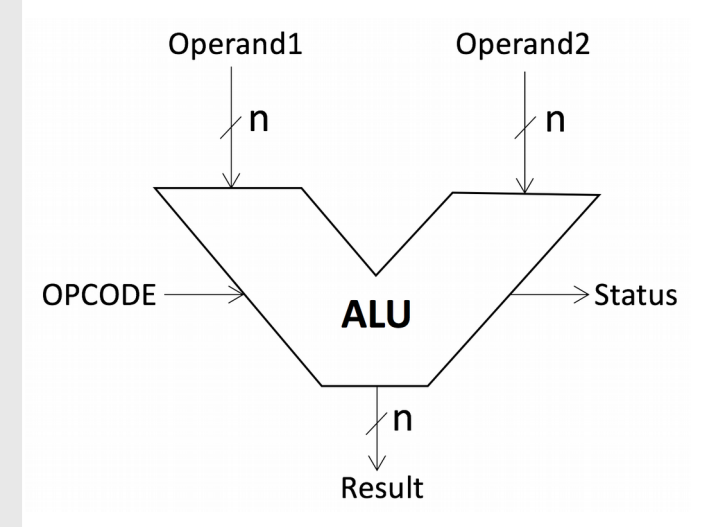

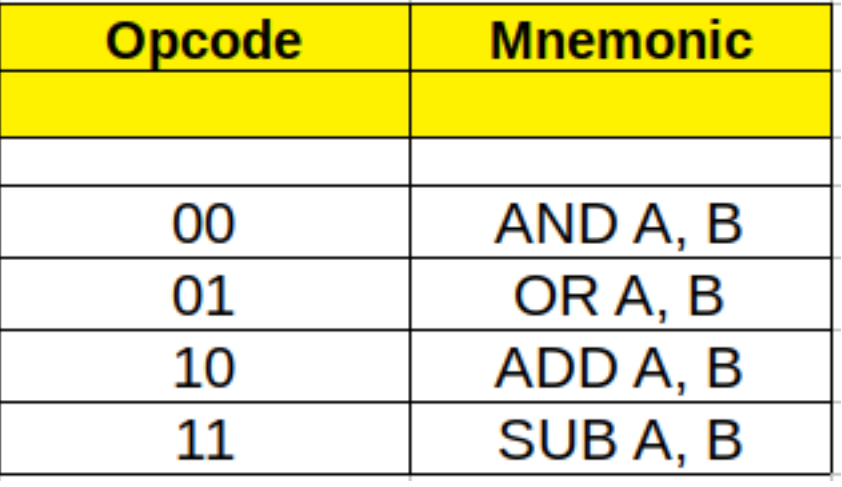

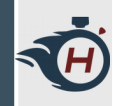

# **Esercizio 05 (3)**

- › Facciamo in modo che la nostra ALU lavori con numeri **interi con segno** a n-bit, in **complemento a due**.
- $\rightarrow$  Quindi avendo n-bit a disposizione abbiamo  $2^n$ possibili combinazioni.
- › Supponendo di essere nel caso a 4-bit, allora abbiamo 16 combinazioni.

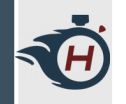

# **Esercizio 05 (4)**

› Quindi in complemento a due, il range che possiamo rappresentare è il seguente:

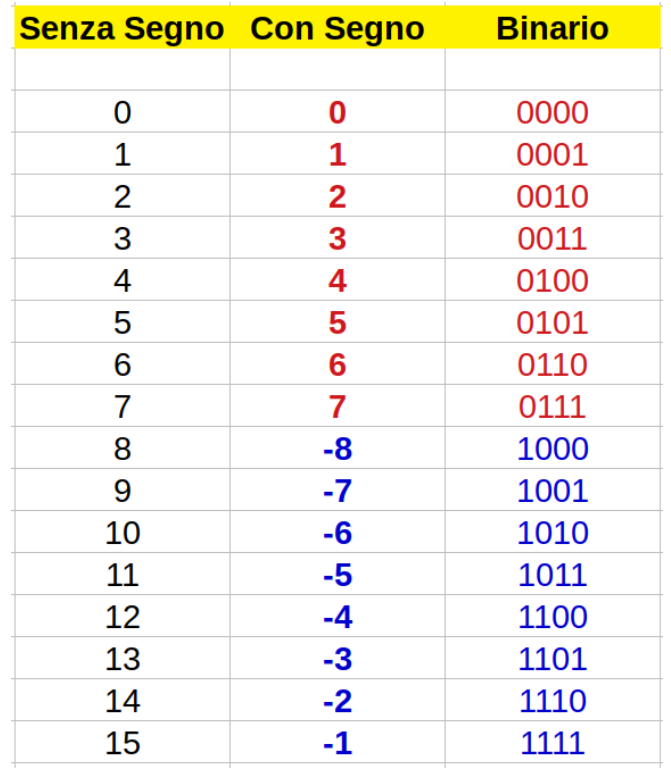

$$
[-2^{n-1}, 2^{n-1} - 1]
$$

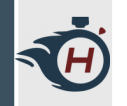

# **Esercizio 05 (5)**

- › Facciamo inoltre in modo che la nostra ALU sia dotata dei seguenti flags:
	- › **Zero (Z)**: indica se il risultato dell'operazione è zero;
	- › **Negativo (N)**: indica se il risultato dell'operazione è un numero negativo;
	- › **Carry Out (Co)**: non è rappresentabile come numero unsigned;
	- › **Overflow (O)**: non è rappresentabile come numero signed.

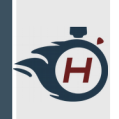

# **Esercizio 05 – Soluzione Passo Passo (1)**

› Realizziamo l'ALU a 1 bit tramite i blocchi che ci siamo già costruiti:

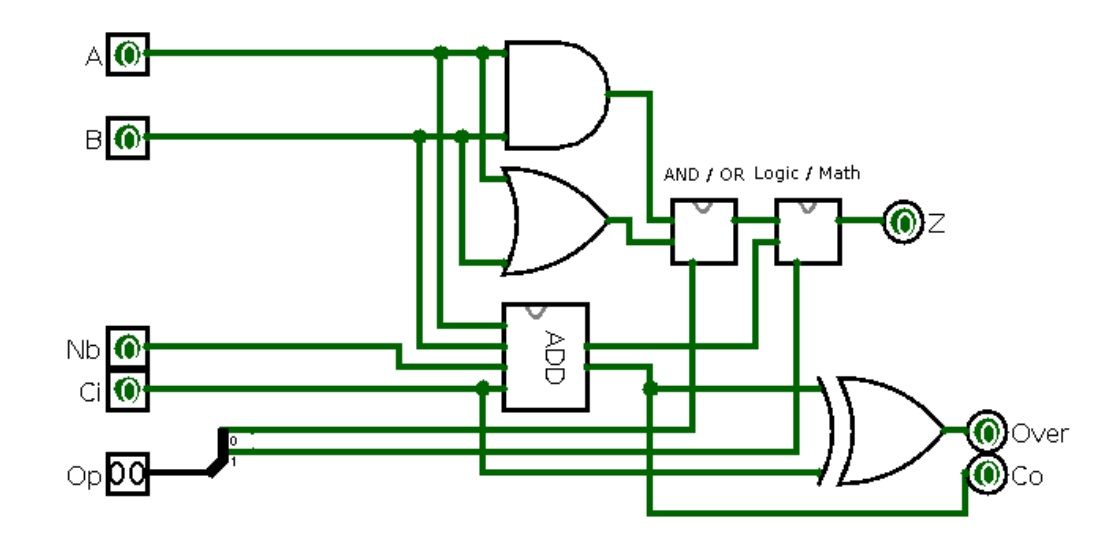

# **Esercizio 05 – Soluzione Passo Passo (2)**

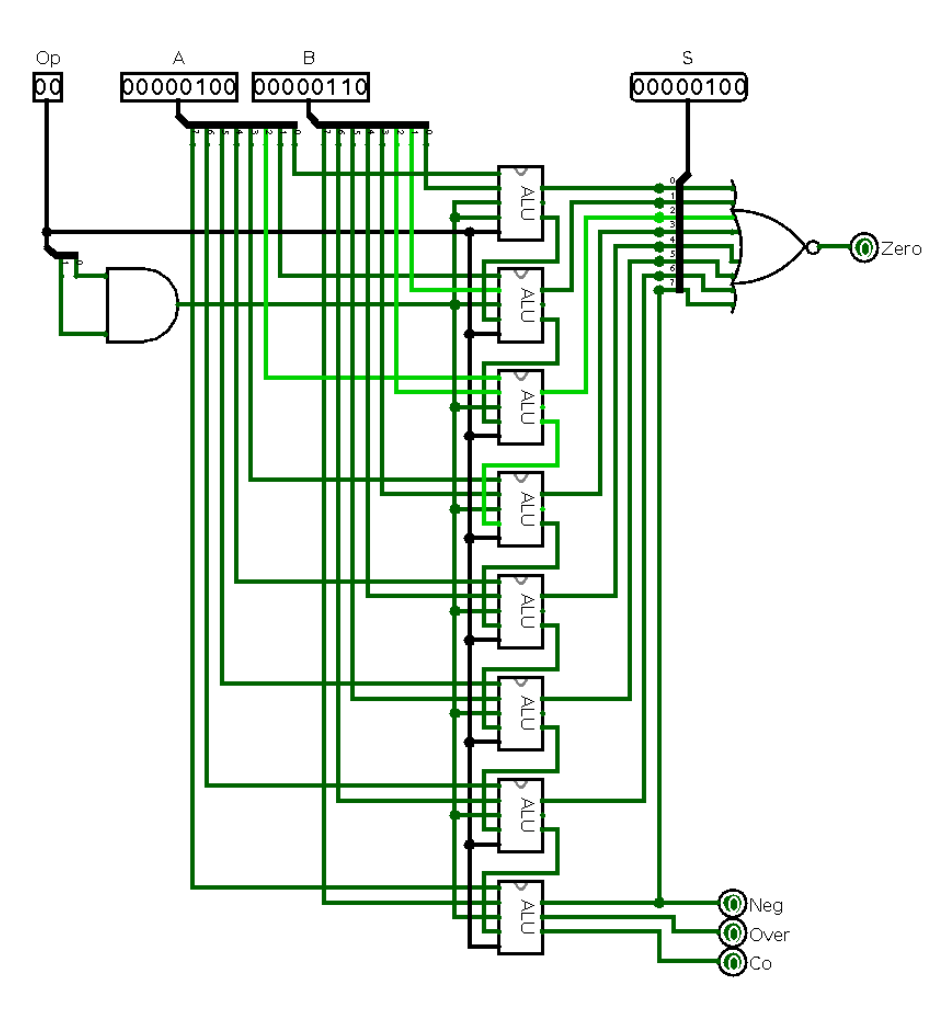

Œ

› Tramite l'ALU a 1 bit andiamo a realizzare un' ALU a 8 bit:

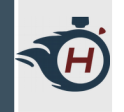

# **Esercizio 05 – Collaudo (1)**

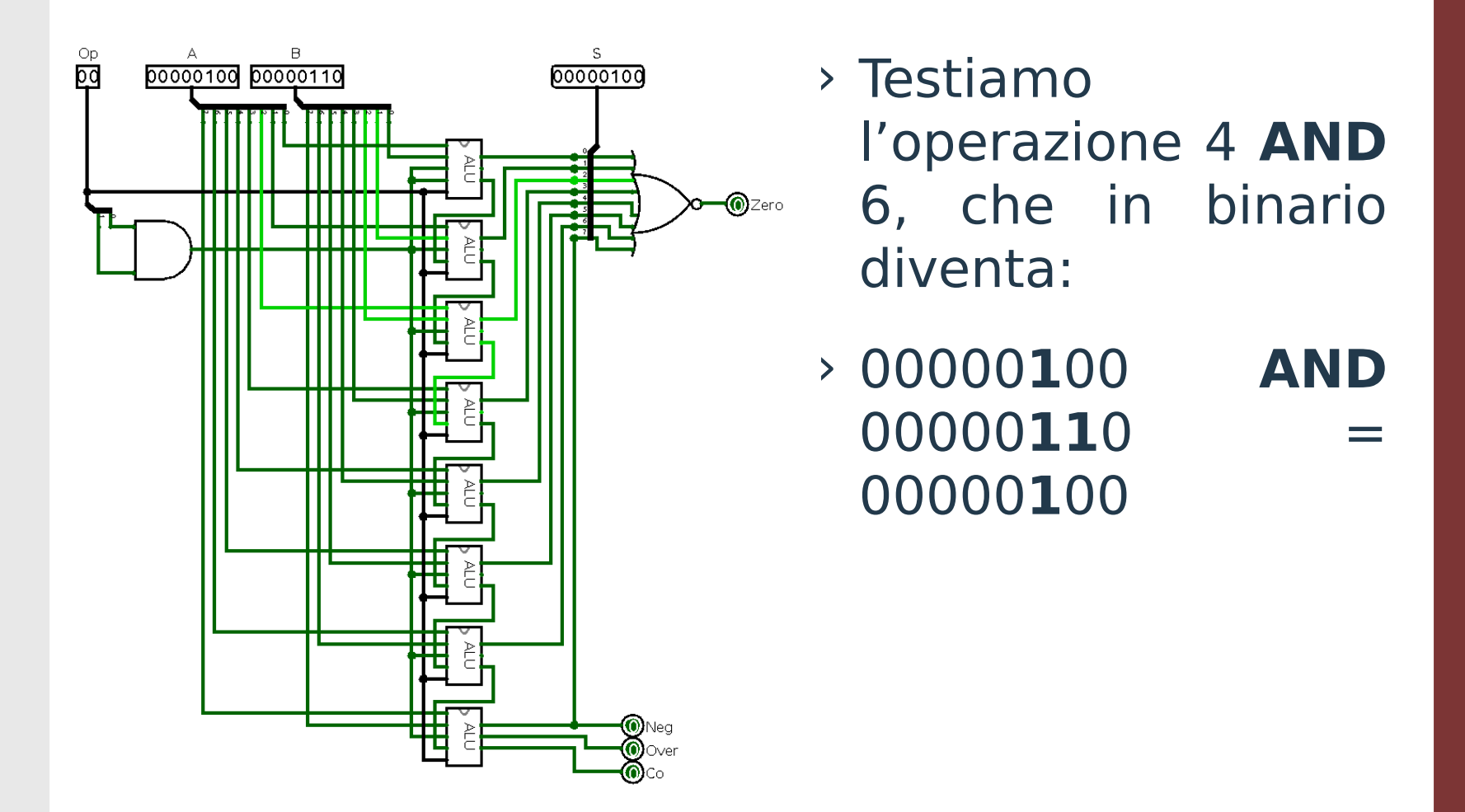

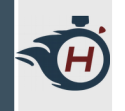

# **Esercizio 05 – Collaudo (2)**

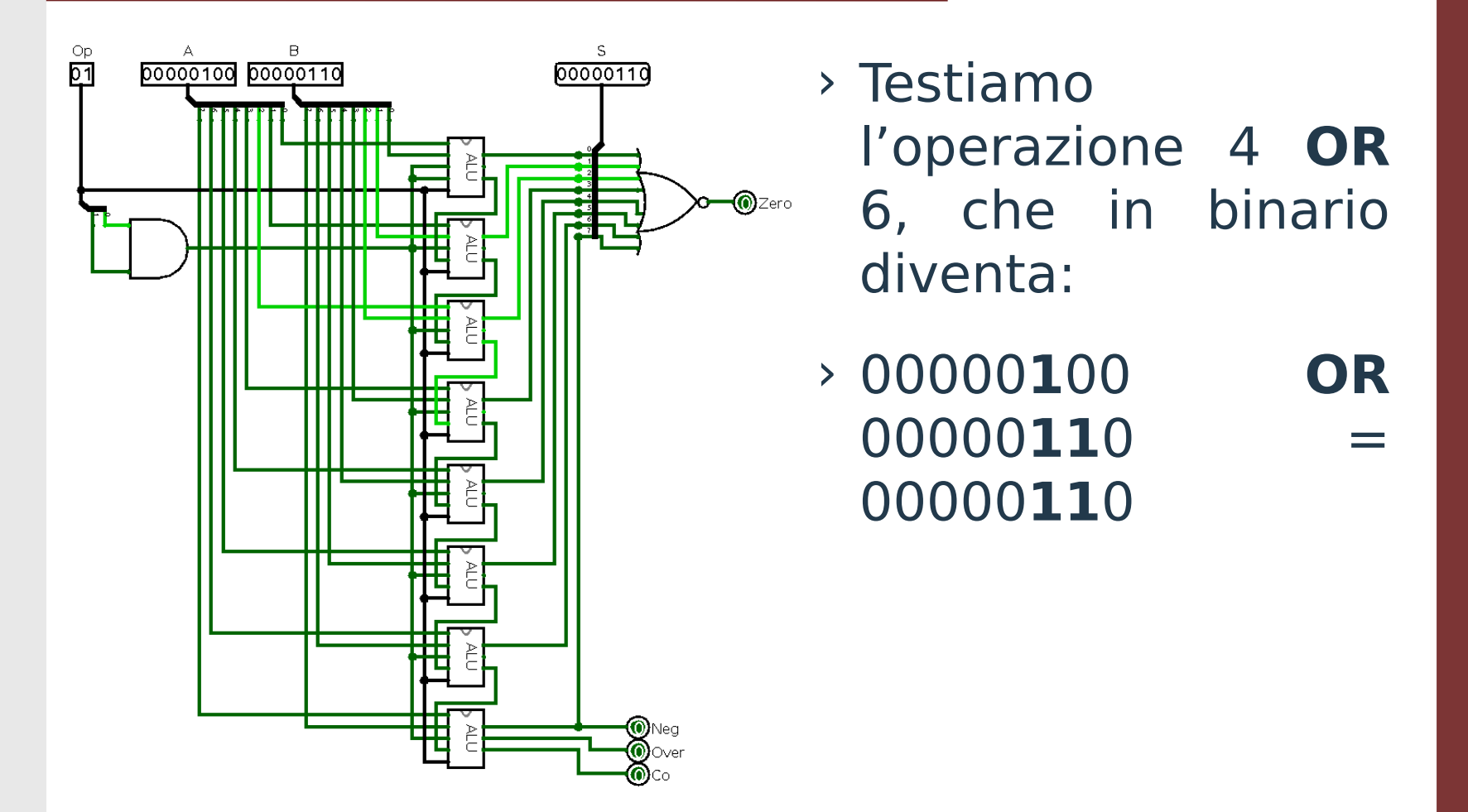

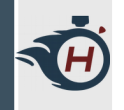

# **Esercizio 05 – Collaudo (3)**

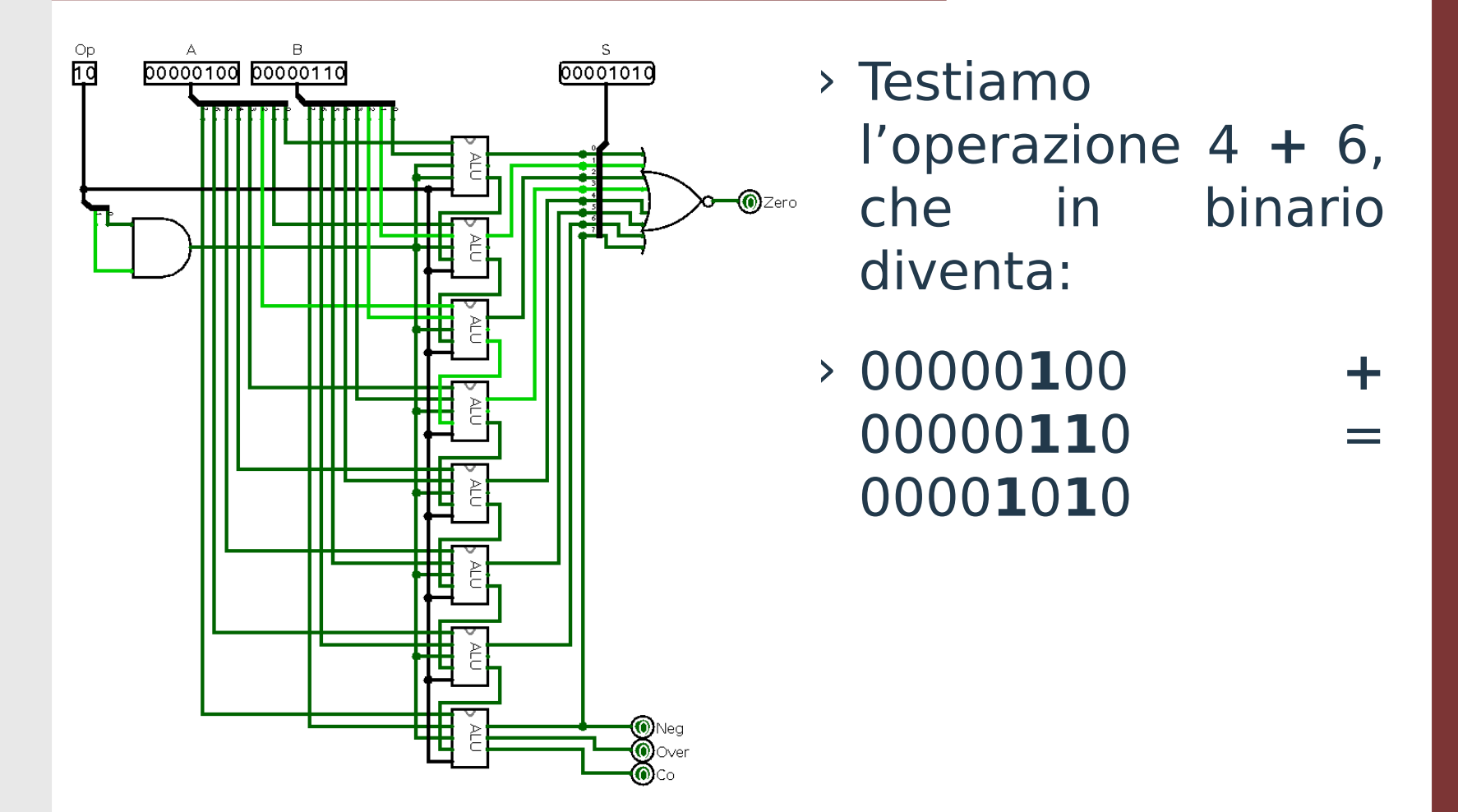

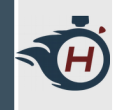

# **Esercizio 05 – Collaudo (4)**

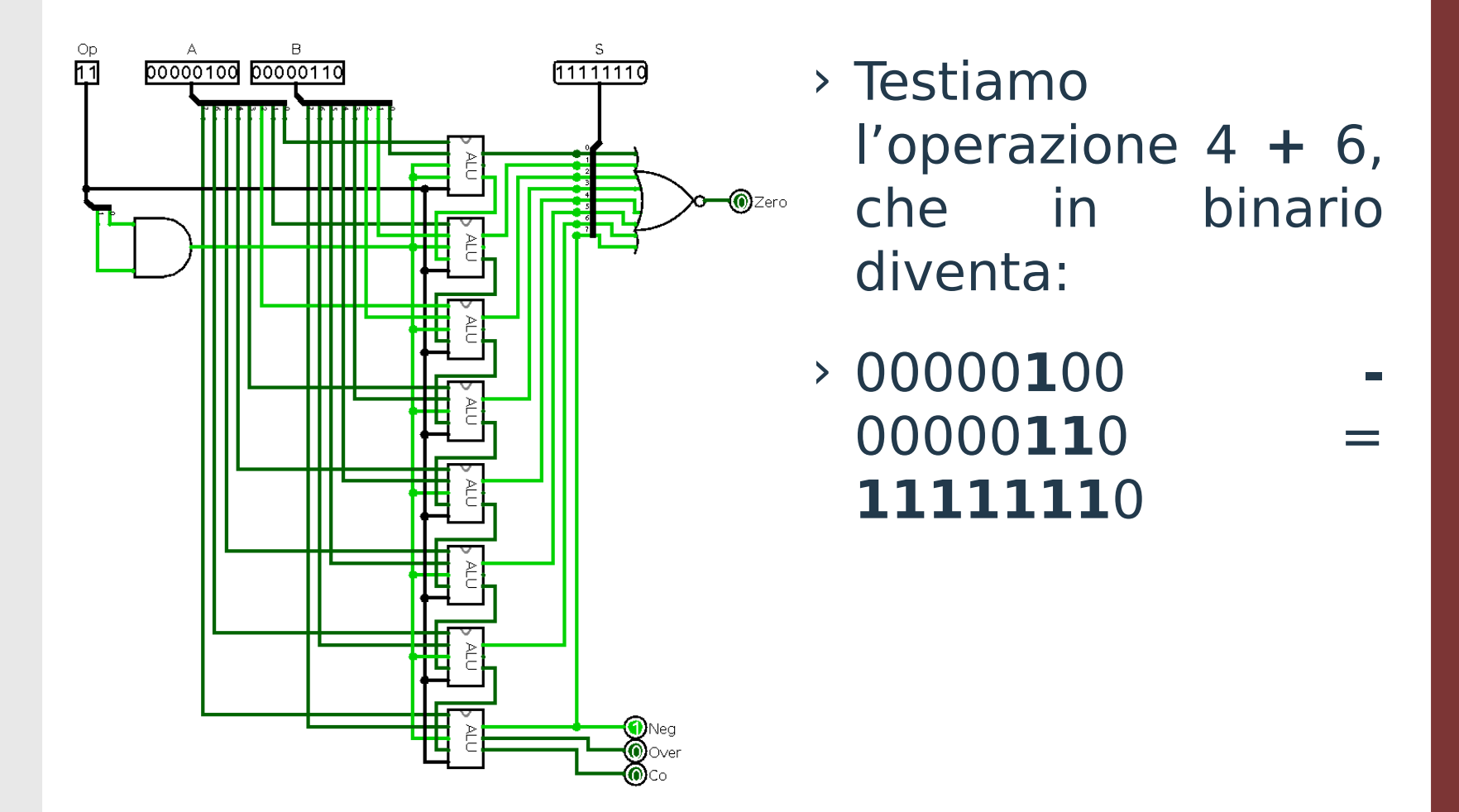